## **Item 22 (Part A) – existing design**

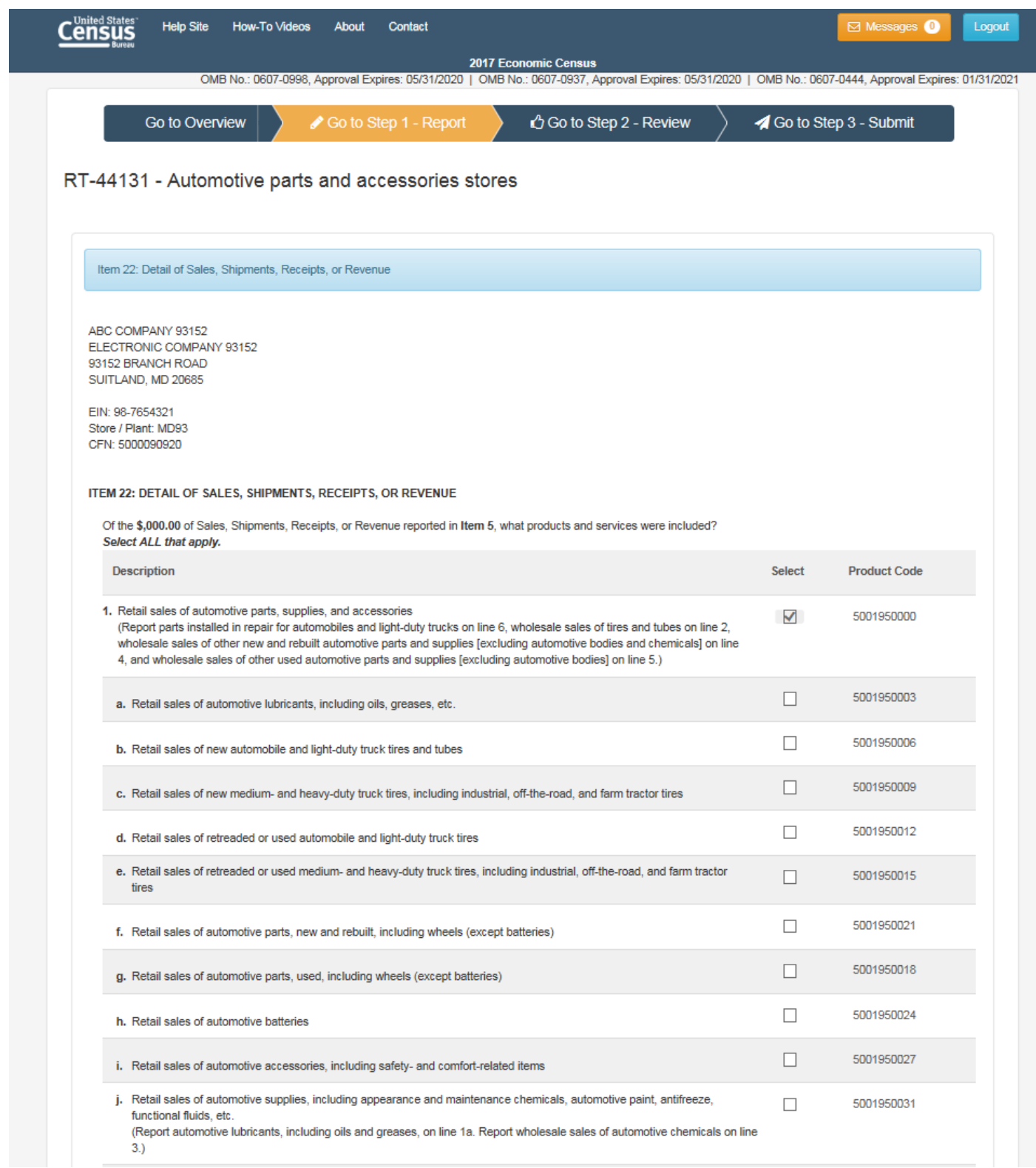

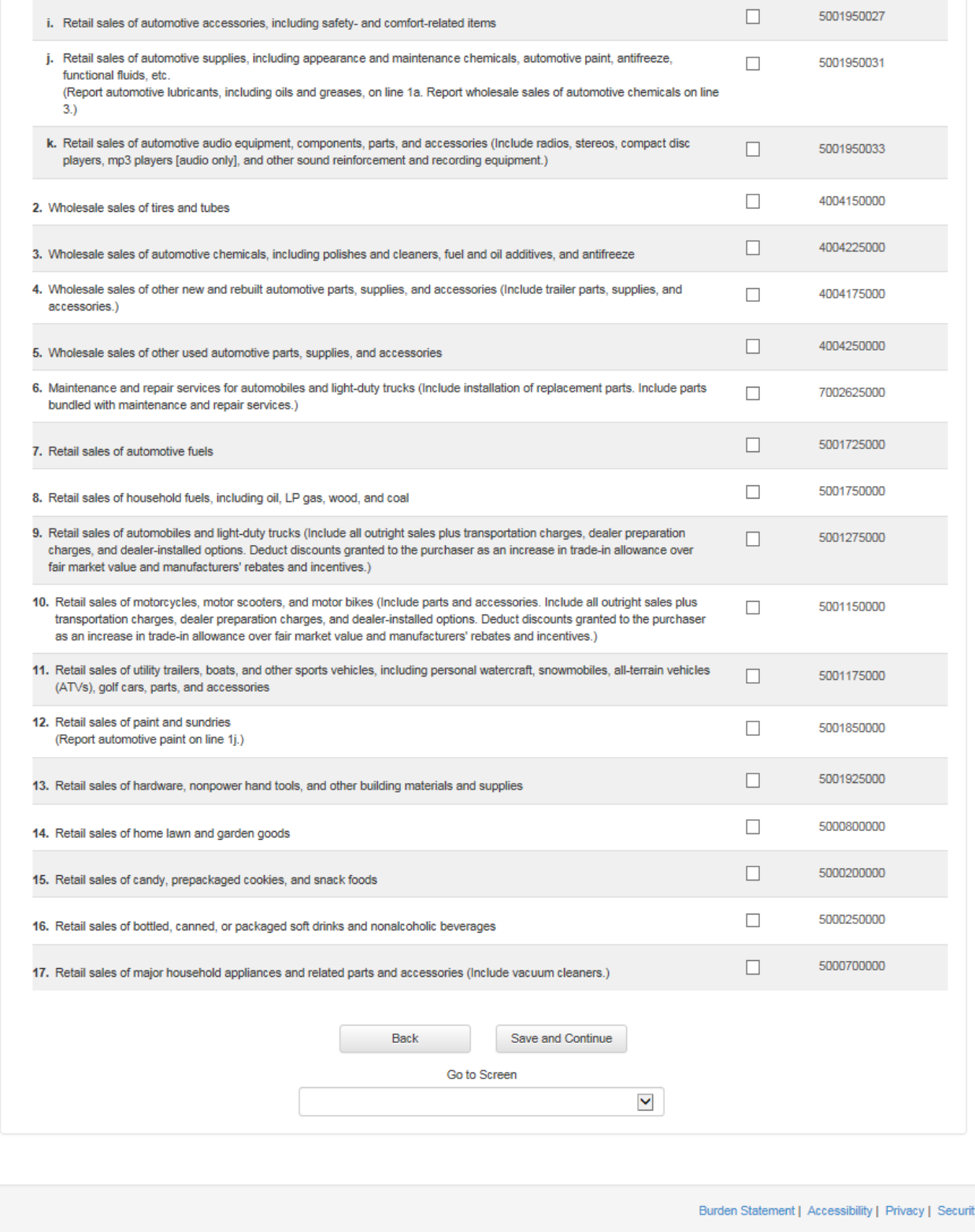

## **Item 22 (Part B)- existing design**

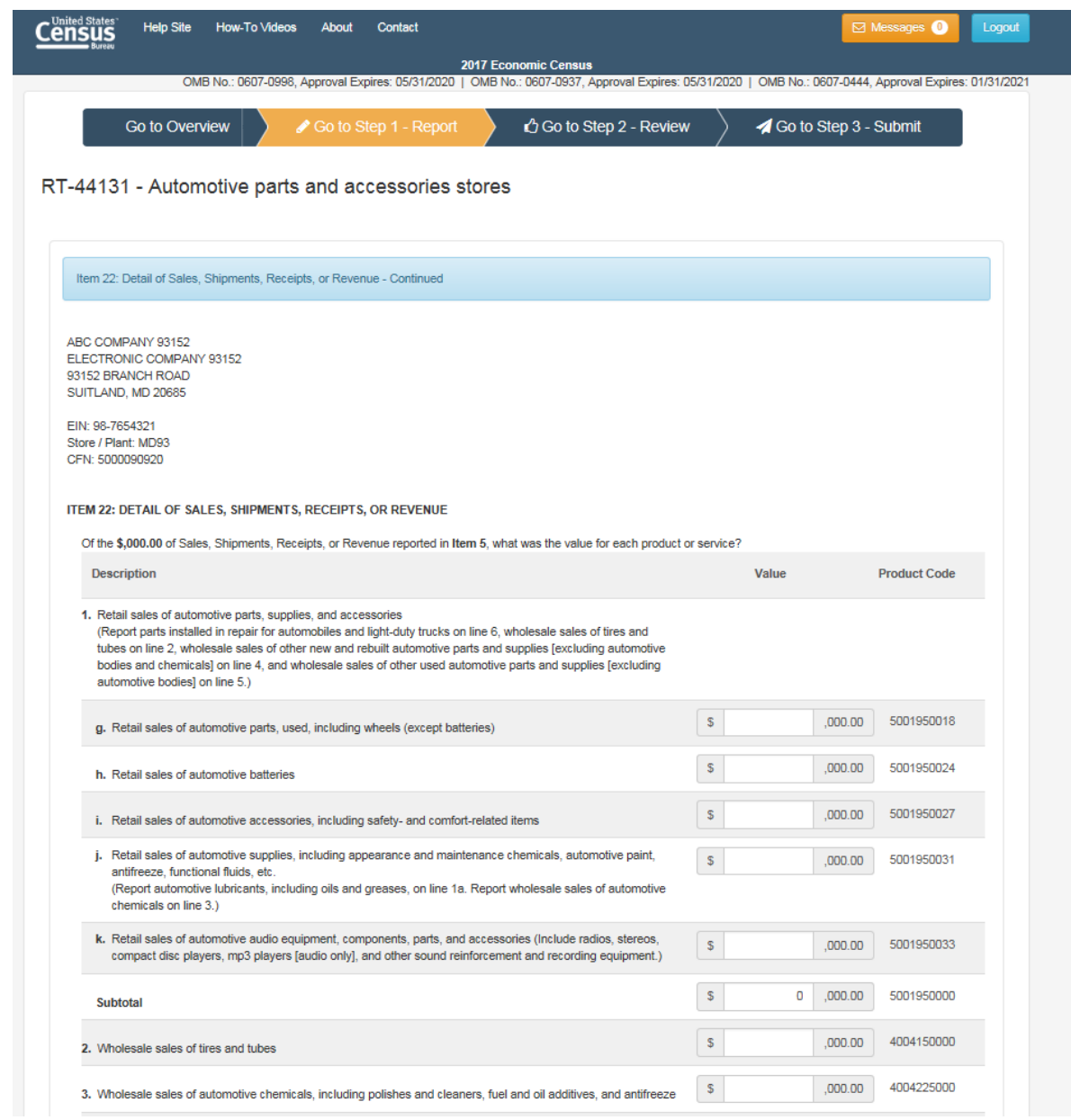

![](_page_3_Picture_5.jpeg)

## **Item 22 (Part A) – redesign examples**

Option A: Write in field display

![](_page_4_Picture_17.jpeg)

## Option B: Write in display

![](_page_4_Picture_18.jpeg)

+ Add product/service not listed

![](_page_5_Picture_5.jpeg)

+ Add product/service not listed

Machine learning results display

![](_page_6_Picture_9.jpeg)

# Item 22 (Part B)- redesign example

![](_page_7_Picture_4.jpeg)